### **R** Complete **Anatomy** [Shortcuts](http://3d4medical.com/apps/complete-anatomy)

Here are some useful shortcuts to help you to work more quickly in Complete Anatomy. You can now do things by pressing a combination of keys that would normally need a mouse or trackpad.

To use a keyboard shortcut, hold down the first one or more keys while pressing the last key of the shortcut. You'll find the complete list of shortcuts below. We have also included a helpful guide for you to obtain all of the same results through the Mac Menu.

### COMMANDS SHORTCUTS MAC MENU

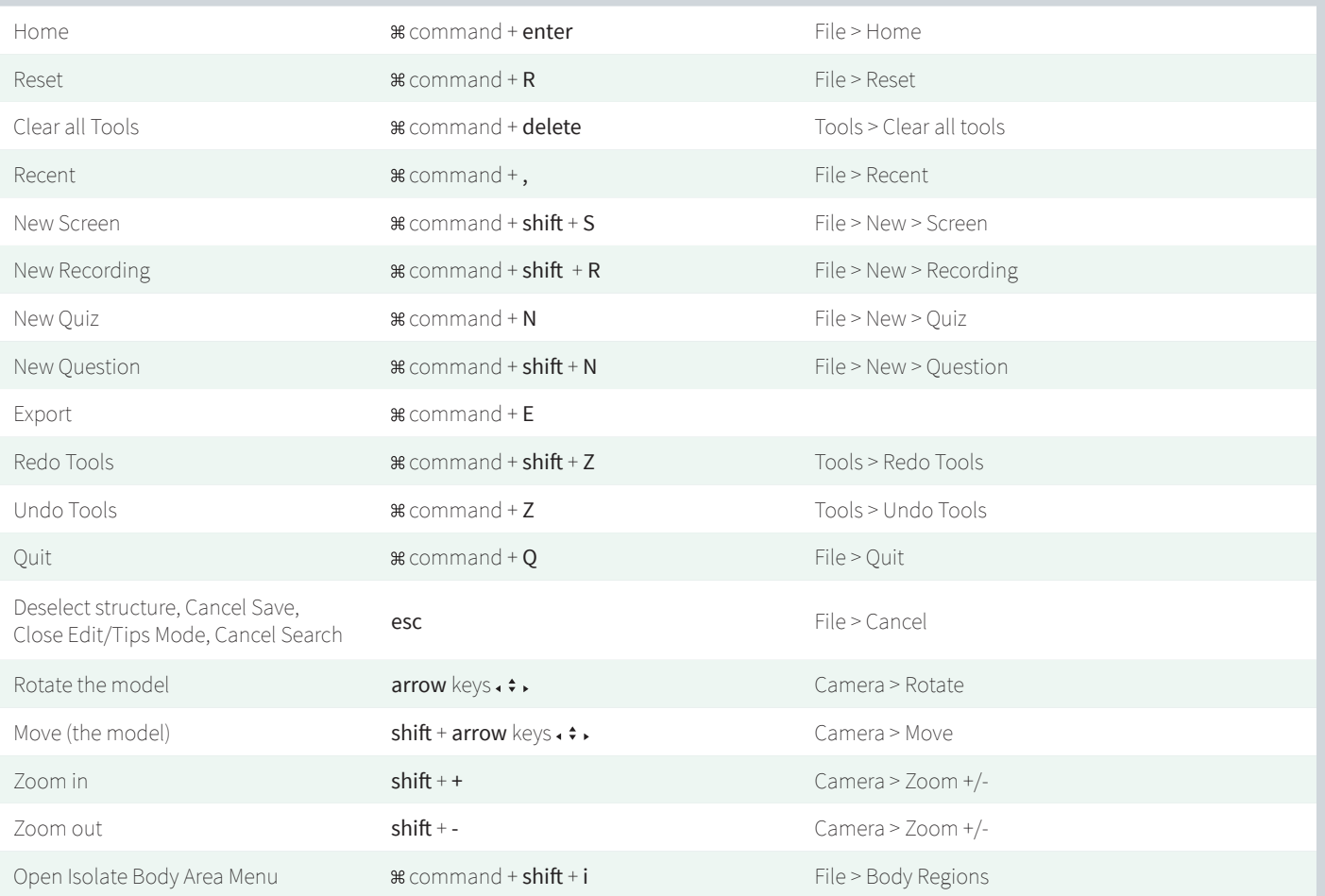

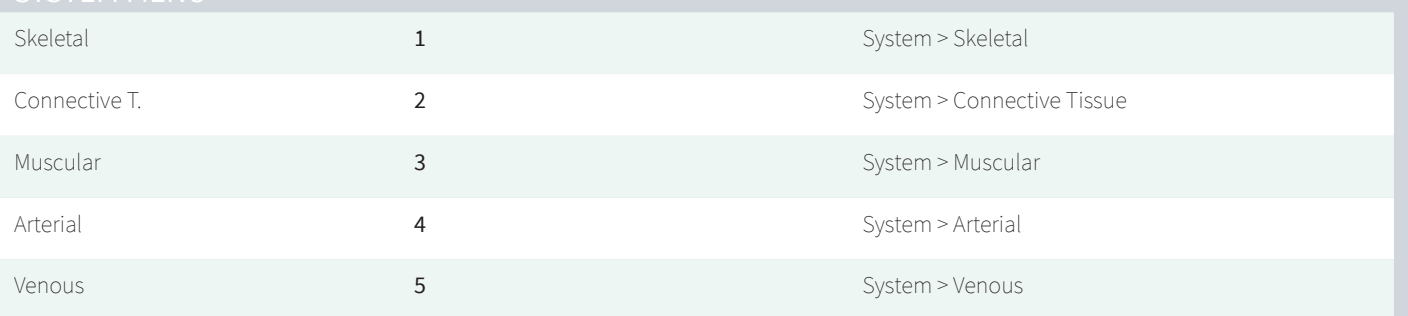

## **Red** Complete **Anatomy** Shortcuts

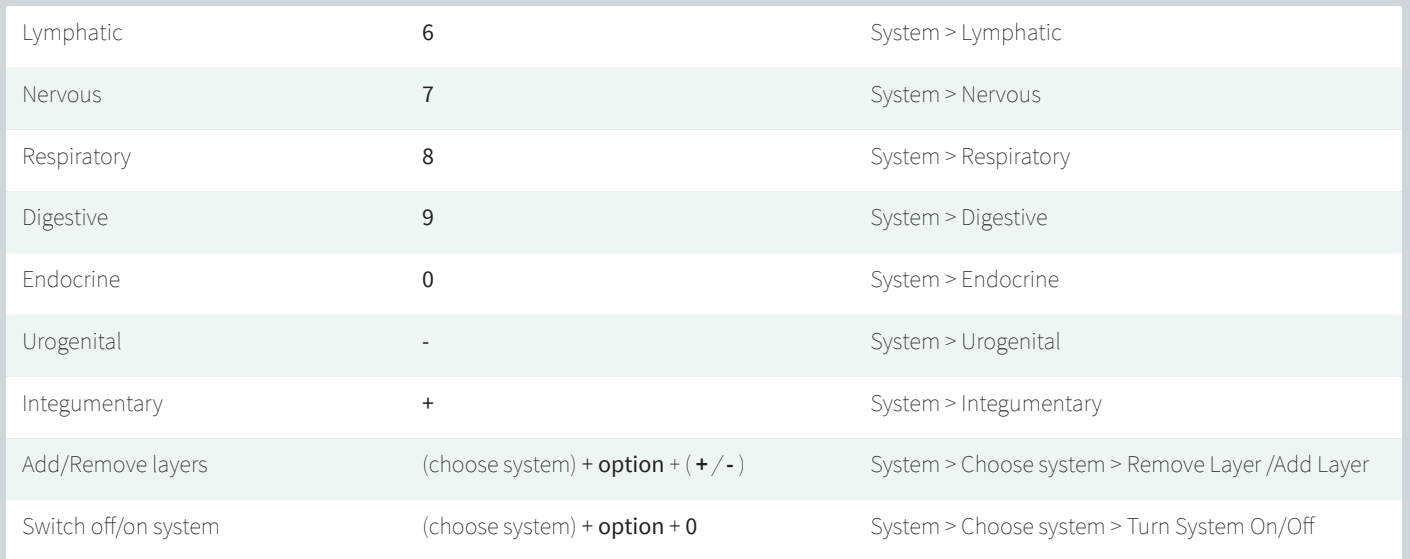

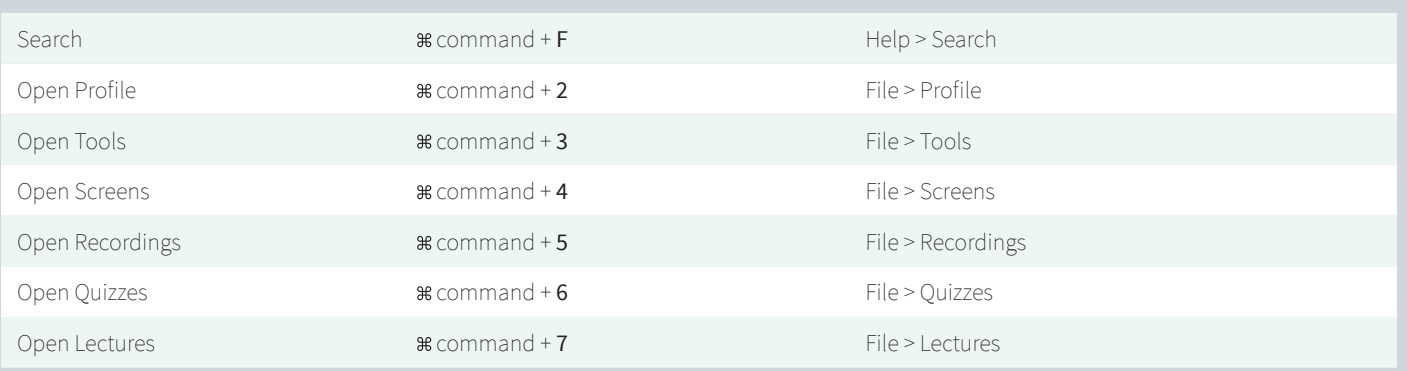

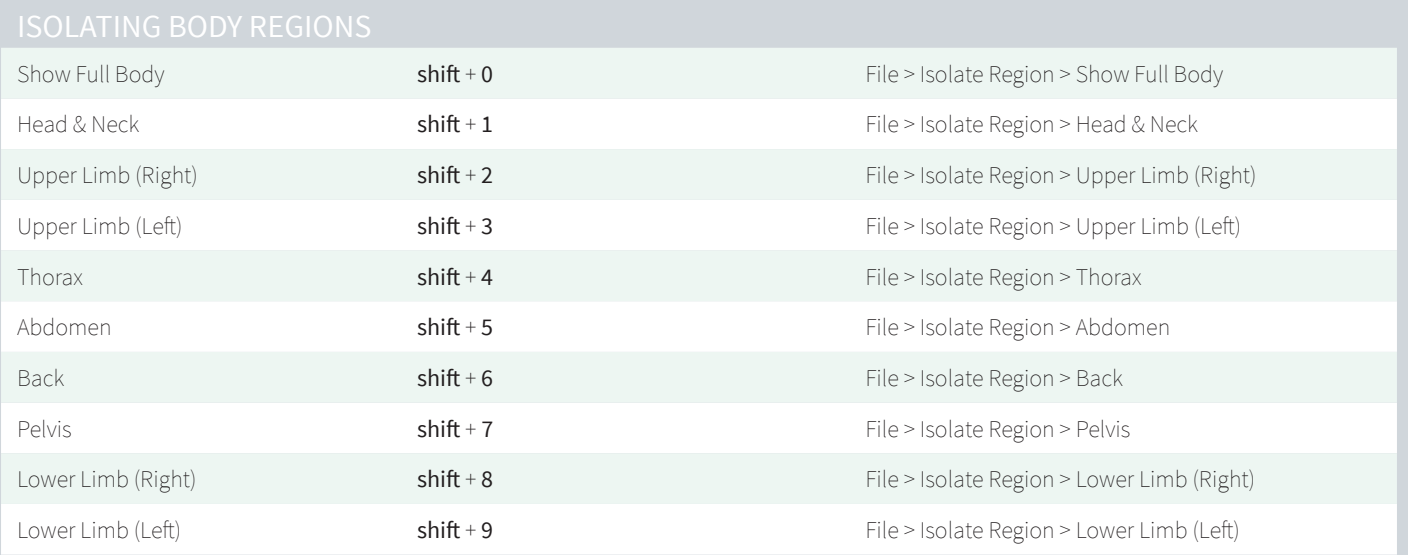

# **Red** Complete **Anatomy** Shortcuts

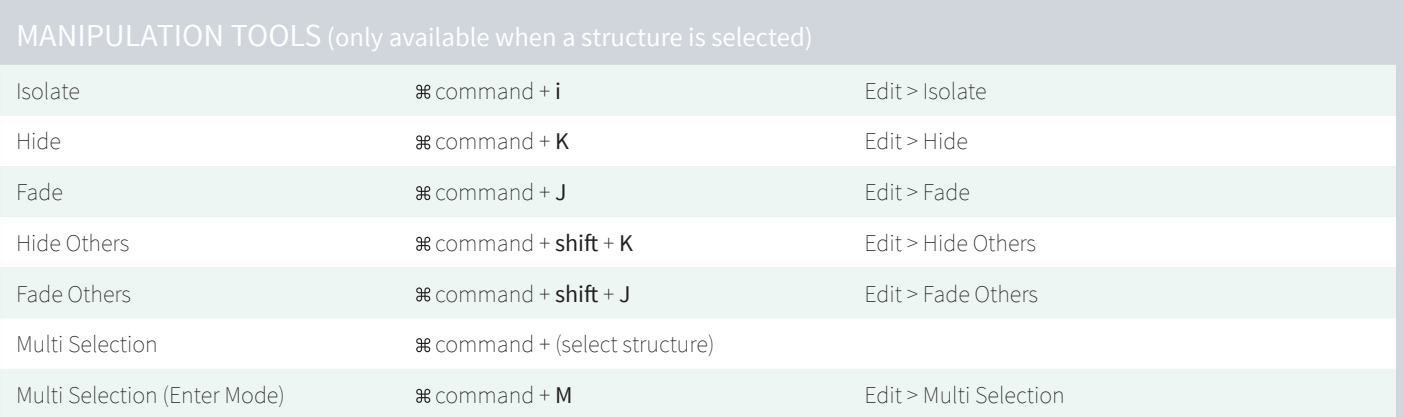

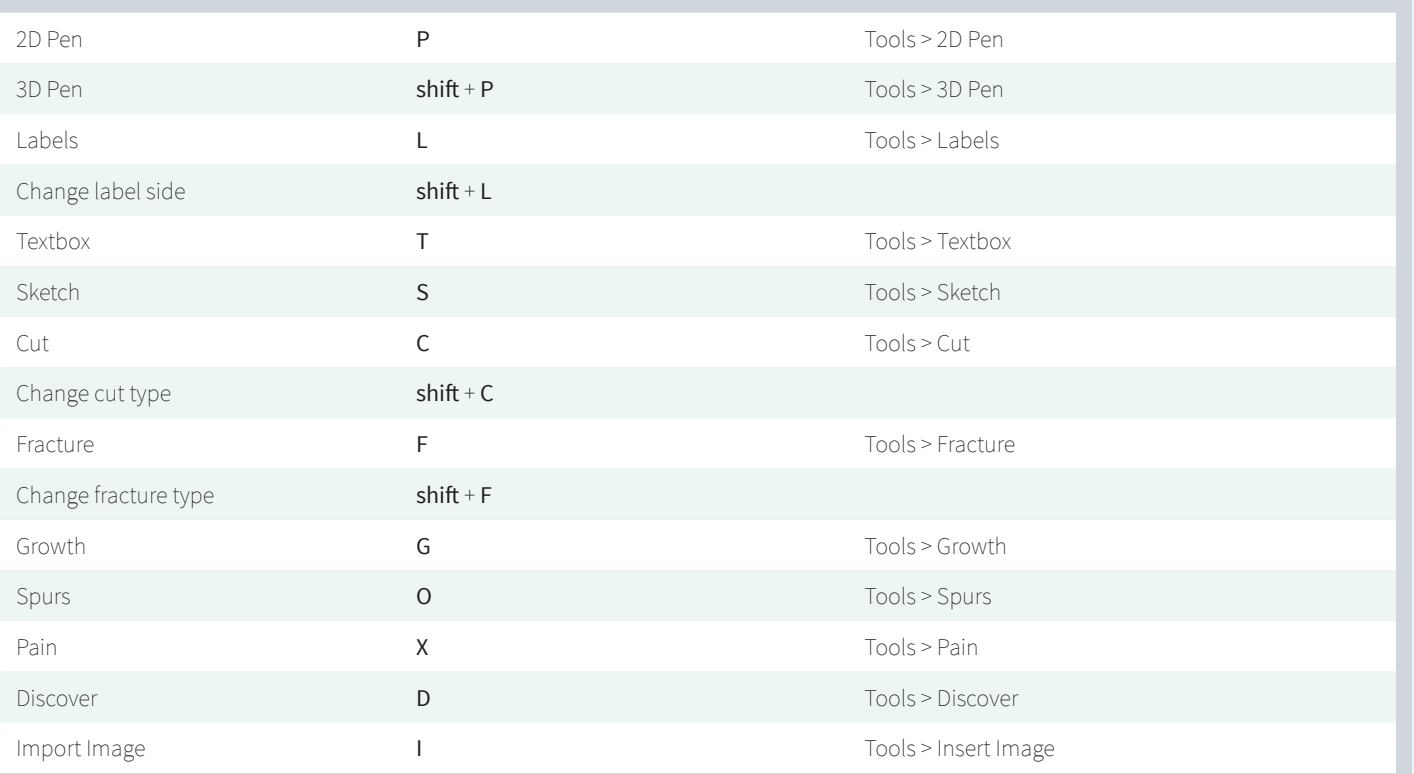

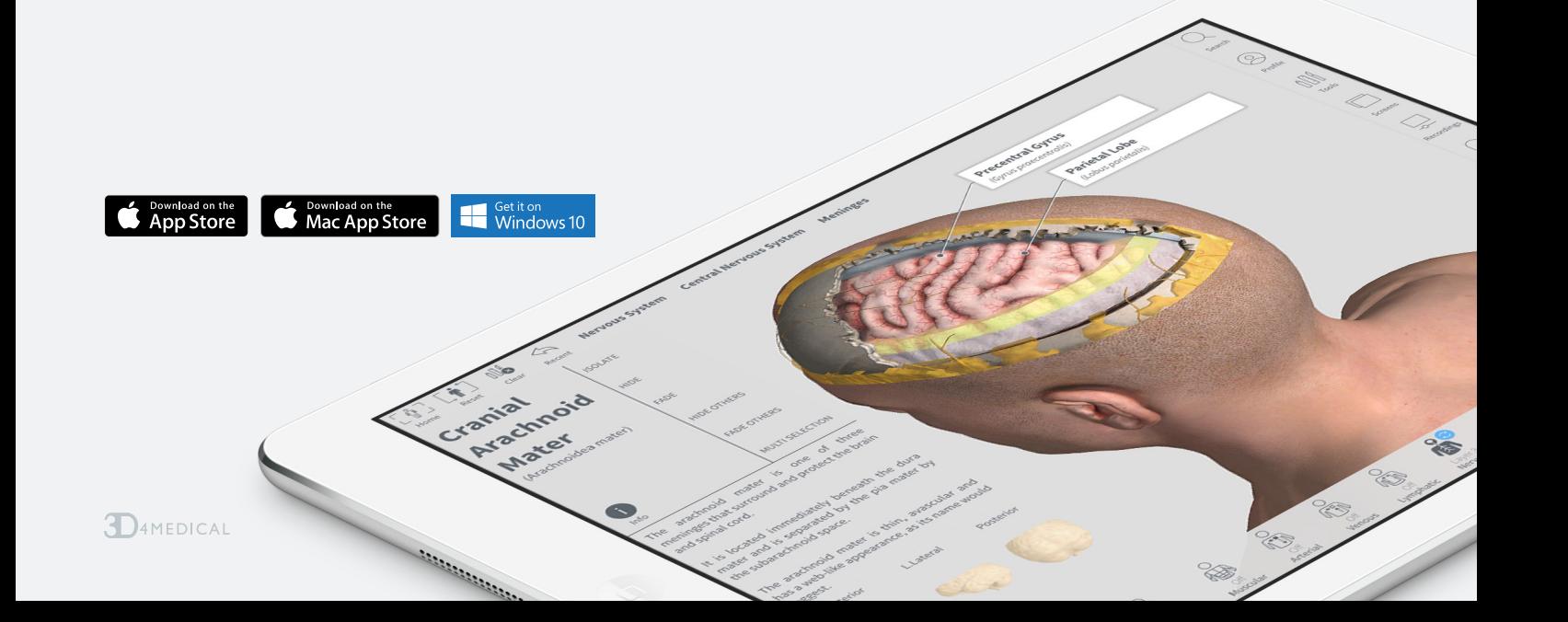